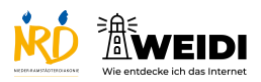

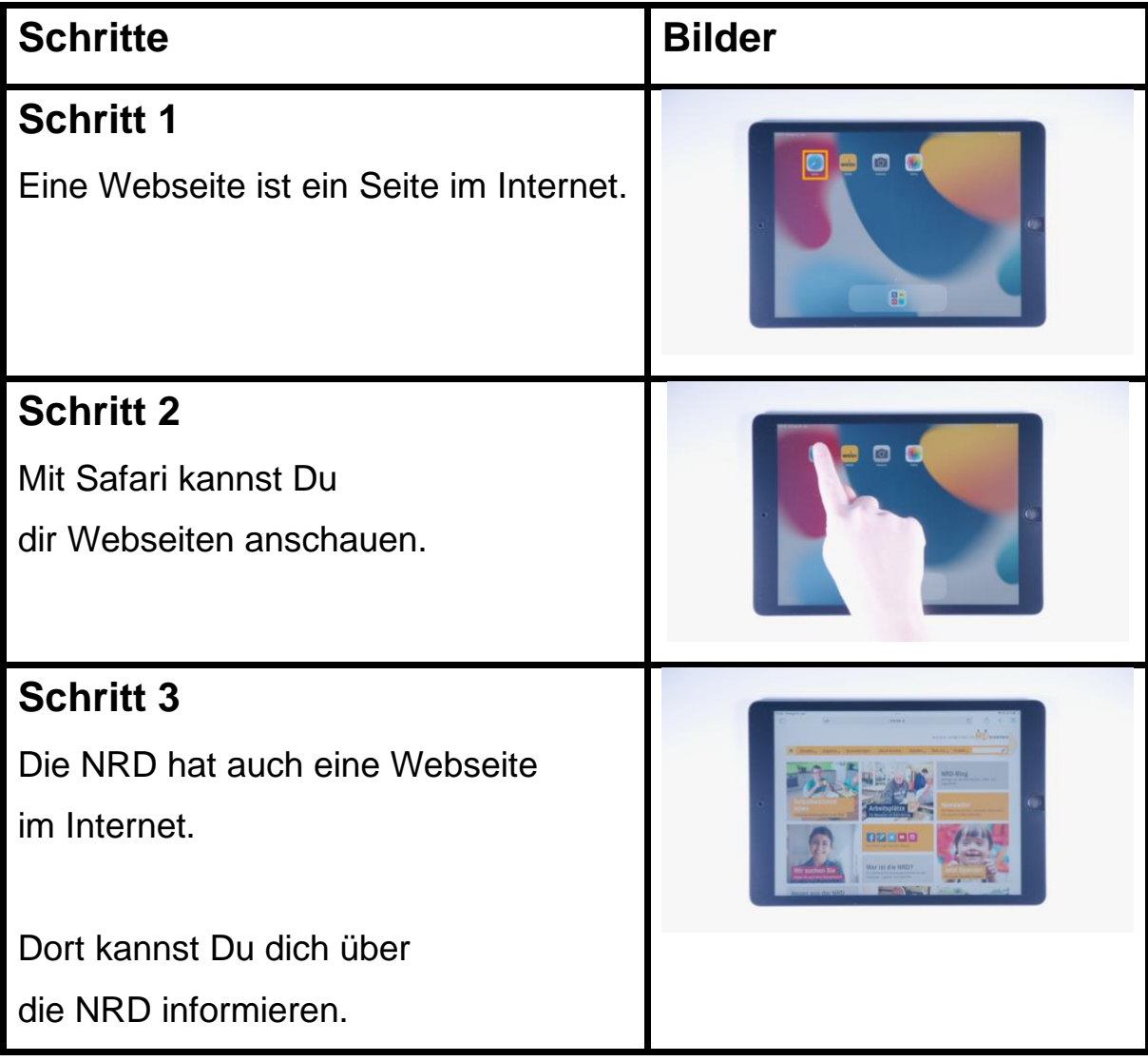

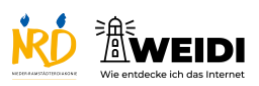

## Internet Basis: Webseite und Links

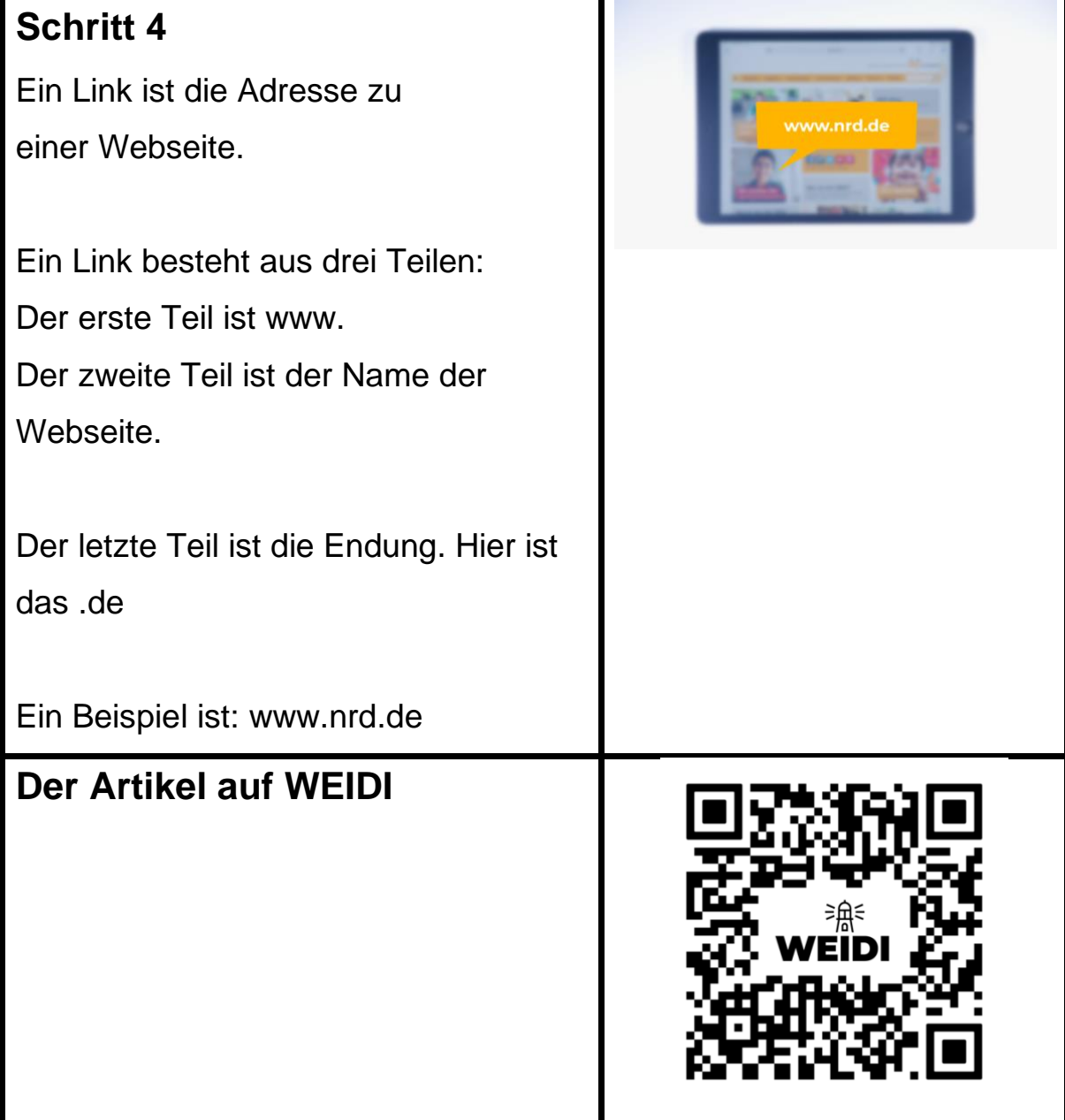